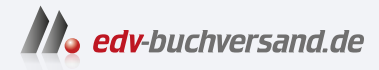

## Embedded Systems mit RISC-V und ESP32-C3

Eine praktische Einführung in Architektur, Peripherie undeingebettete Programmierung

# DAS INHALTS-VERZEICHNIS **direkt [zum Buch](https://www.edv-buchversand.de/product/dp-937/Embedded%20Systems%20mit%20RISC-V%20und%20ESP32-C3)**

Dieses Inhaltsverzeichnis wird Ihnen von www.edv-buchversand.de zur Verfügung gestellt.

**» Hier geht's**

# Inhaltsverzeichnis

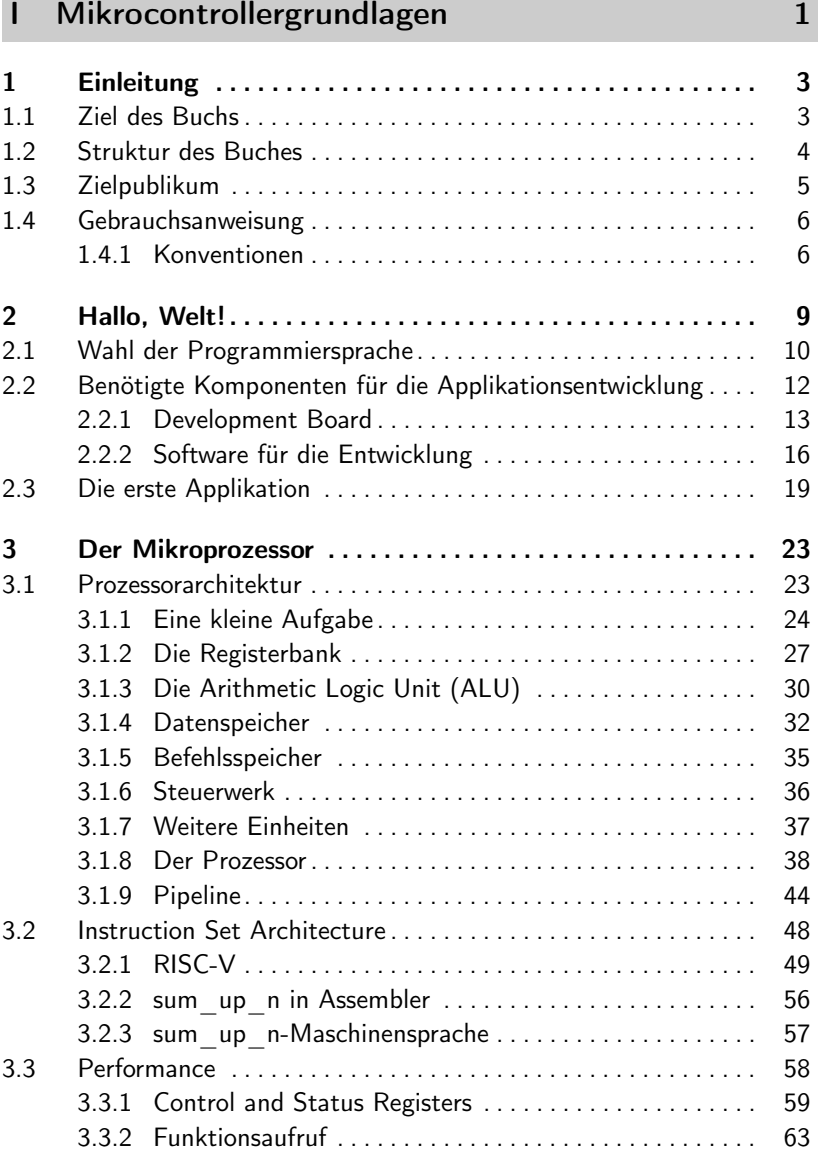

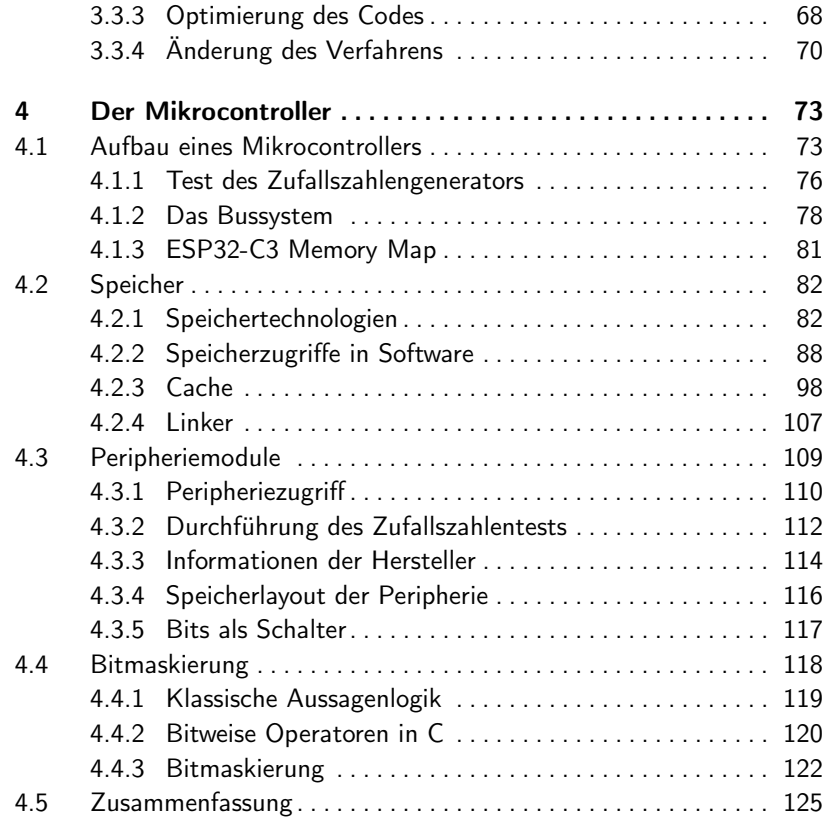

#### II Peripheriemodule 127

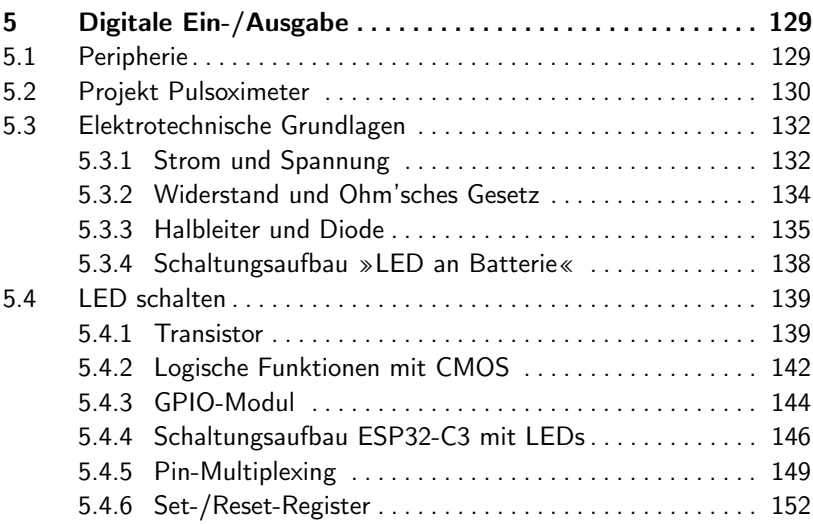

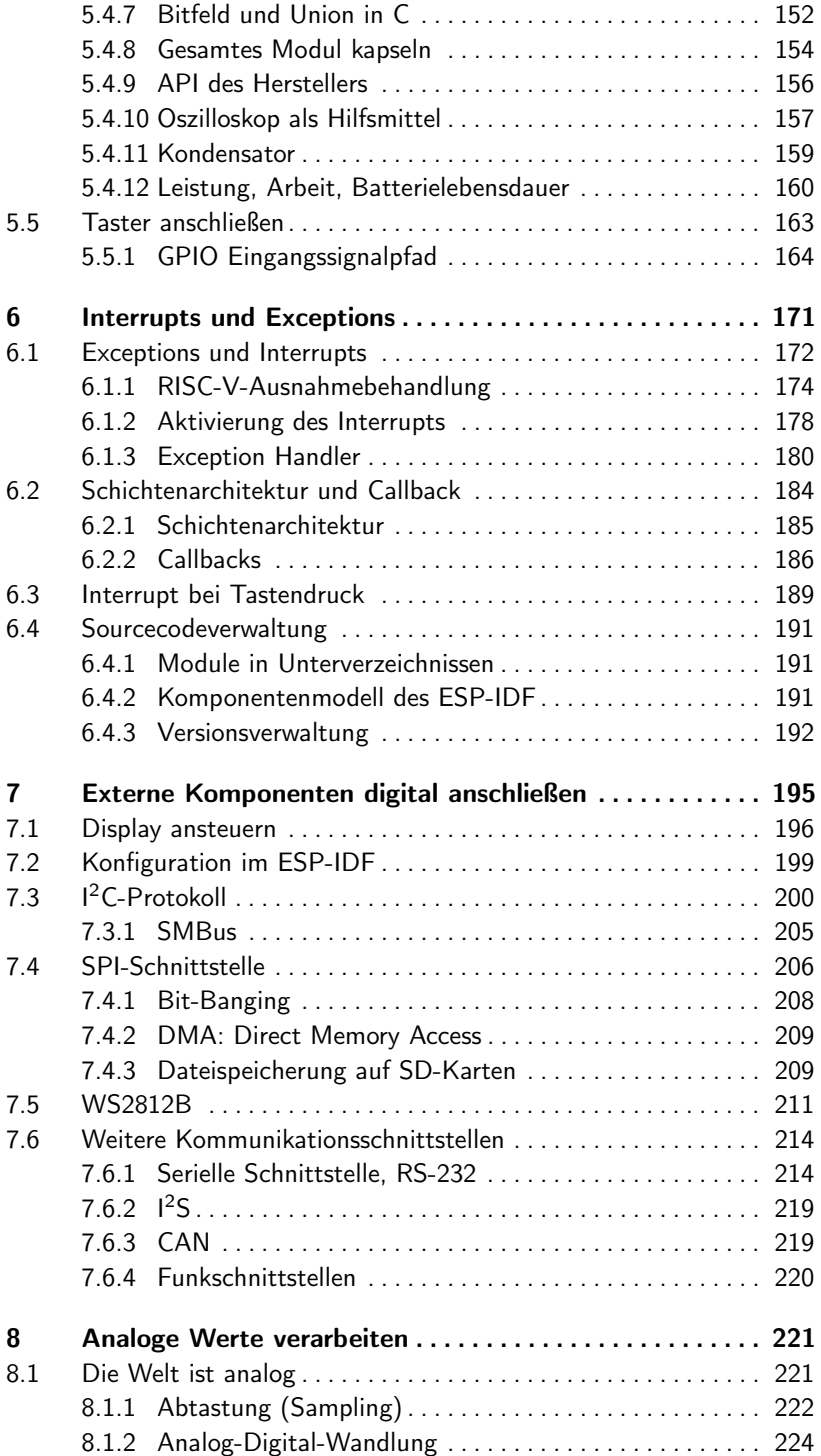

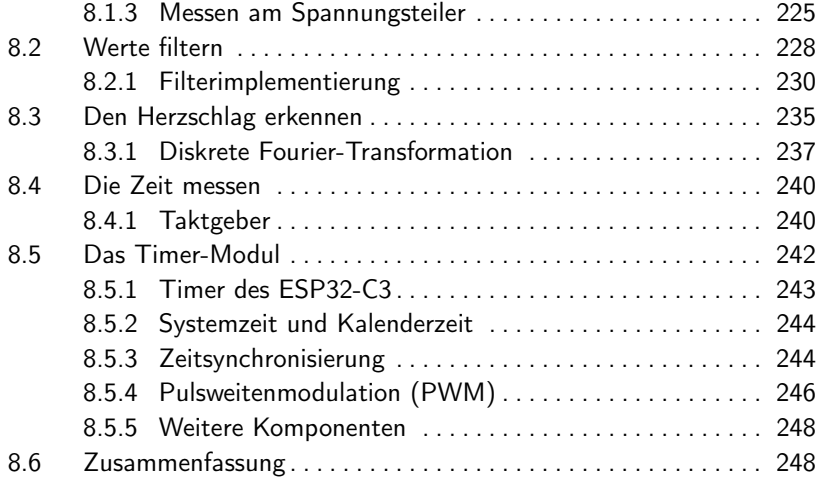

#### III Embedded System 251

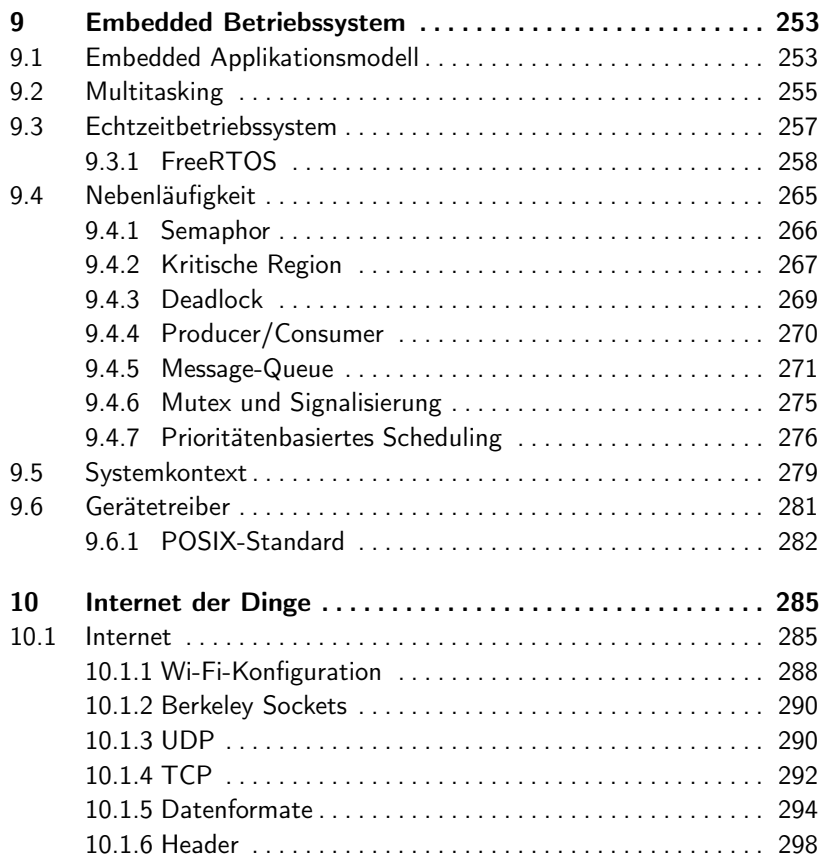

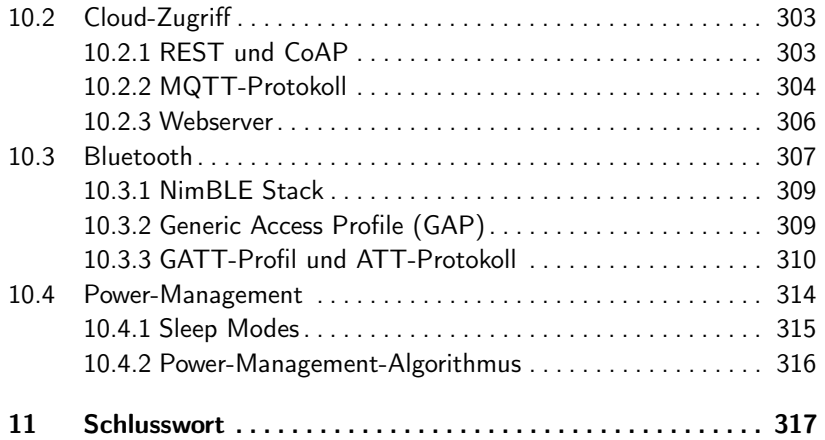

### IV Anhang 319

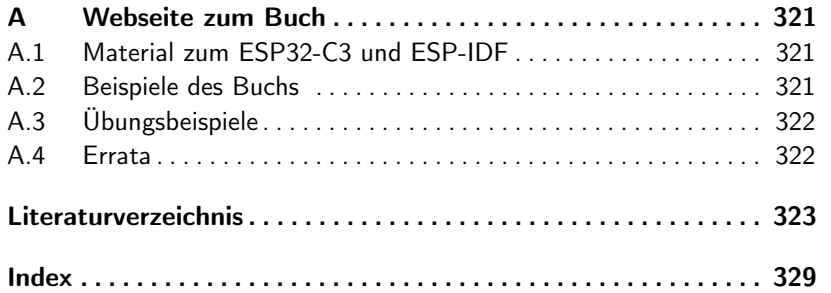